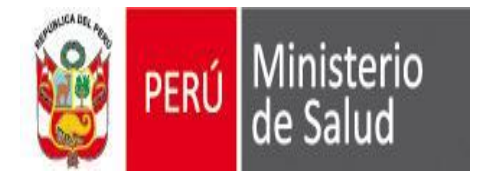

**Oficina General de Tecnologías de la Información OGTI**

## **CRITERIOS PARA LA CRÍTICA Y CODIFICACION DE EGRESOS HOSPITALARIOS**

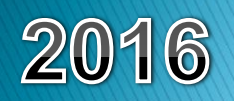

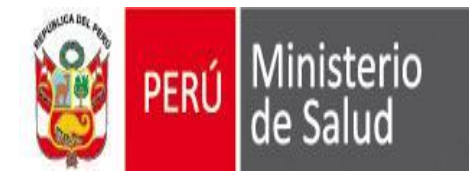

#### **OBJETIVO**

Dar las pautas necesarias para que la tarea de crítica y codificación de los formatos de egresos Hospitalarios se realicen de manera uniforme y estandarizada en todas las oficinas de estadística de los establecimientos de la DIRESA

Es la de contar con Información de calidad de servicios Hospitalarios / emergencias, como de la Morbilidad en Hospitalización e Internamiento, a fin poder desarrollar los perfiles epidemiológicos y planificación de recursos presupuestales y Análisis de situación de Salud.

#### ALCANCE

El presente manual esta dirigido para toda persona responsable de realizar la labor de crítica codificación del formato de egresos hospitalarios.

Este instrumento esta dirigido y socializado desde la DIRESA hasta el nivel operativo (todos loa establecimientos que cuenten con internamiento hospitalización)

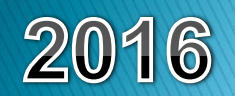

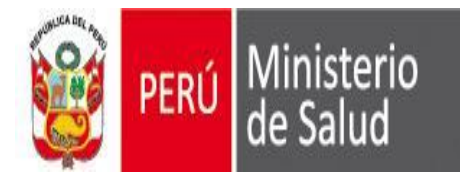

#### *Critica*

*Es el análisis y verificación de la información recolectada en el formulario con el propósito de detectar errores omisiones o datos inválidos y corregirlos haciendo uso de otros elementos que el mismo formulario provee para que la información sea lógica y consistente*

#### *Codificación*

*Consiste en traducir a una expresión numérica o códigos los datos expresados en palabras con el objetivo de transformar la información contenida en el formulario para su debido procesamiento*

#### **CRITICA - CODIFICACION**

*Es la evaluación de la información diligenciada y la asignación de códigos o claves numéricas a los datos contenidos en los informes estadísticos.*

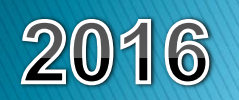

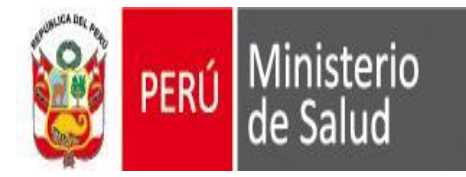

#### **Egreso Hospitalario**

Se define como egreso hospitalario el retiro de un paciente de los servicios de internamiento / hospitalización de un establecimiento de salud (puede ser vivo o por defunción) no incluye este concepto los traslados internos (de un servicio a otro del mismo hospital), ni los recién nacidos sanos en el mismo. El egreso vivo puede producirse por orden médica, por salida exigida por el paciente, por traslado formal a otro centro o por fuga del paciente. En todo caso se establece la forma de egresar del paciente y se anota en su expediente con la firma del médico responsable y de los testigos cuando se requiera.

#### **Estancias de Egresados**

Periodos de 24 horas de permanencia en el hospital de un mismo paciente y/o uso de insumos hospitalarios / internamiento, durante el mismo episodio de hospitalización. Se cuentan al finalizar el episodio de hospitalización, restando la fecha de ingreso a la fecha de egreso. Cuando un paciente ingresa y egresa el mismo día (ejemplo: Cirugía Mayor Ambulatoria) se le cuenta un día de estancia.

#### **Servicio**

En el contexto de los servicios de salud, se entiende por Servicio la dependencia destinada a funciones técnicas especializadas (Obstetricia, Cirugía,…).

#### **Residencia Habitual**

Se entiende por residencia habitual al paciente que reside en un lugar determinado por lo menos seis meses antes de haber ingresar al establecimiento

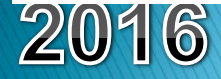

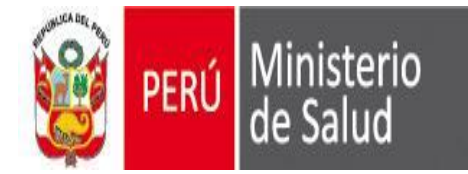

*El formato y Sistema de SEEM, es donde se anota las características de los EGRESOS HOSPITALARIOS - INTERNAMIENTO ocurridos en el establecimiento de salud (HC, sexo, edad, tipo de edad, residencia habitual, fecha de ingreso, fecha de egreso, estancia, servicio, condición, diagnostico, etc.).*

#### **FUNCIONES Y RESPONSABILIDADES DEL CRÍTICO CODIFICADOR**

- *Cumplir con las instrucciones dadas en el manual*
- *Ordenar los informes estadísticos de egresos de un determinado mes*
- *Realizar la crítica – codificación / analisis de los datos contenidos en el formulario estadísticos de egresos hospitalarios*
- *En caso de encontrar casos no previstos en la crítica - codificación consulte a su jefe inmediato.*
- *Mantener absoluta reserva sobre la información contenida en los formularios, debe tener presente que los datos son estrictamente confidenciales*
- *Usar lapicero de tinta roja para la crítica - codificación.*
- *Evidenciar con documento todo hallazgo de error, incoherencia, omisión, etc*
- *No corregir, modificar, completar ni eliminar dato alguno. Esto debe realizarlo el profesional de salud responsable de generar el dato.*

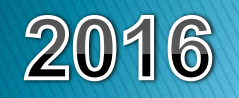

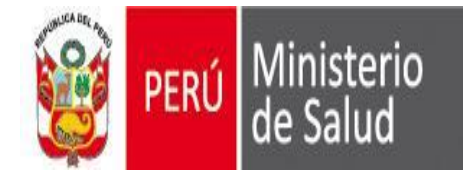

### **INTRUCCIONES ESPECIFICAS**

#### **CODIGO RENAES Y NOMBRE DEL EESS**

Ingresar / Verificar el nombre del Establecimiento correctamente y código RENAES correspondiente de establecimiento.

Ejemplo: **Nombre del Establecimiento:** CS. Las Nazarenas **Código del Establecimiento :** 0000001245

#### **Nº DE HISTORIA CLINICA:**

Ingresar / Verificar el número de la historia clínica única, historia clínica familiar o algún otro documento donde se registra la atención brindada al paciente.

#### **TIPO DOC. DE IDENTIDAD / Nro.:**

Ingresar / Verificar el tipo de Documento y numero del documento:

#### **ETNIA:**

Ingresar / Verificar el grupo étnico del paciente.

#### **SEGURO**

Ingresar / Verificar el código, según sea el tipo de seguro al que pertenece el paciente: (01) Usuario / (02) SIS / (03) ESSALUD / (04) SOAT / (05) Sanidad FAP / (06) Sanidad Naval (07) Sanidad EP

**SEXO:** Ingresar / Verificar el código según el sexo que corresponde:

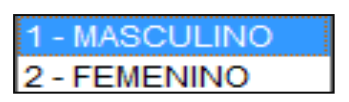

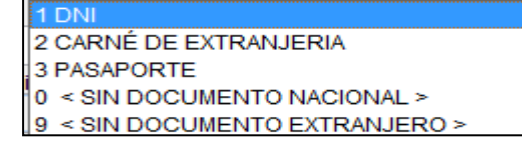

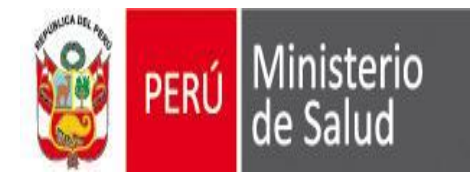

### **INTRUCCIONES ESPECIFICAS**

#### **APPELLIDOS / NOMBRES**

Ingresar / Verificar el correcto llenado y de forma clara dichos items

#### **EDAD / TIPO DE EDAD:**

Ingresar / Verificar la edad cumplida al momento del egreso considerando los siguientes códigos para el tipo:

Para Años verificar la edad seguida del código 1

Para meses verificar la edad seguida del código 2

Para días verificar la edad seguida del código 3

Para horas verificar la edad seguida del código 4

Para edad ignorado verificar solo el código 9

#### **RESIDENCIA HABITUAL (Provincia / Distrito / Cod. Ubigeo)**

Ingresar / Verificar y codificar el UBIGEO del departamento, de la provincia y distrito de la Residencia Habitual de los residentes del país, considerando como período mínimo de 6 meses de permanencia en el lugar, así como también el Ubigeo del mismo.

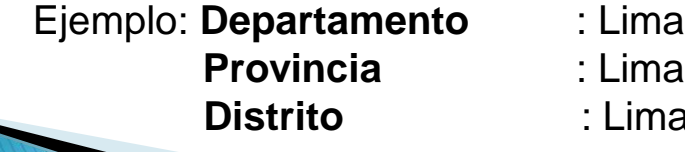

**Distrito** : Lima Residencia Habitual : 150101

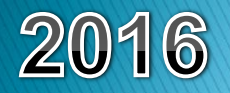

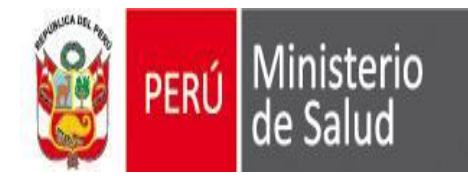

#### **FECHA DE INGRESO**

Ingresar / Verificar en números la fecha de ingreso de Hospitalización/internamiento en el establecimiento: Primero año, que se considerará los 4 dígitos, luego seguido por el mes anotando el número que lo identifica y finalmente el día anotando el número de día que le corresponde.

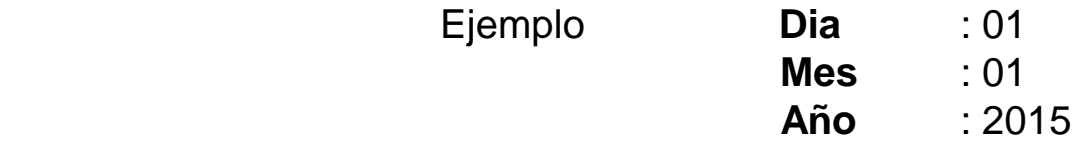

#### **FECHA DE EGRESO**

Ingresar / Verificar en números la fecha de egreso de Hospitalización/internamiento en el establecimiento: Primero año, que se considerará los 4 dígitos, luego seguido por el mes anotando el número que lo identifica y finalmente el día anotando el número de día que le corresponde.

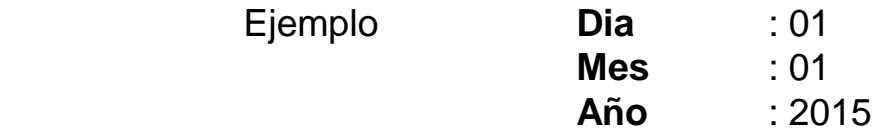

#### **TOTAL DE ESTANCIAS**

Verificar el número total de días que permaneció Hospitalizado/internado el paciente en un servicio determinado del establecimiento.(diferencia fecha de egreso menos fecha de ingreso que se visualizar automáticamente en el APLICATIVO.)

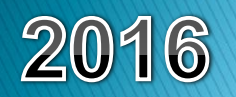

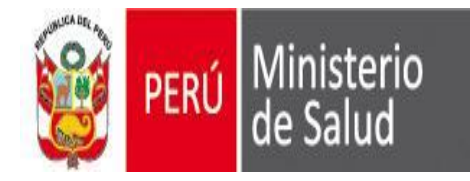

#### **CONDICION DEL EGRESO**

Ingresar / Verificar la condición del paciente al momento de egresar del establecimiento. Paciente que egresa en condición ALTA MEDICA verificar el código 1 Paciente que egresa en condición ALTA VOLUNTARIA verificar el código  $2$ Paciente que egresa en condición TRASFERIDO/ REF verificar el código 3 Paciente que egresa en condición FUGADO verificar el código 4 Paciente que egresa en condición FALLECIDO verificar el código 5

#### **DE LA AFECCION PRINCIPAL / CAUSAS EXTERNAS DE MORBILIDAD Y OTROS PROCEDIMIENTOS DENTRO DEL INTERNAMIENTO U HOSPITALIZACION**

Ingresar / Verificar los códigos del diagnóstico ingresado en dichos conceptos del egreso utilizando la clasificación internacional de enfermedad CIE X. en base a la descripción del diagnostico

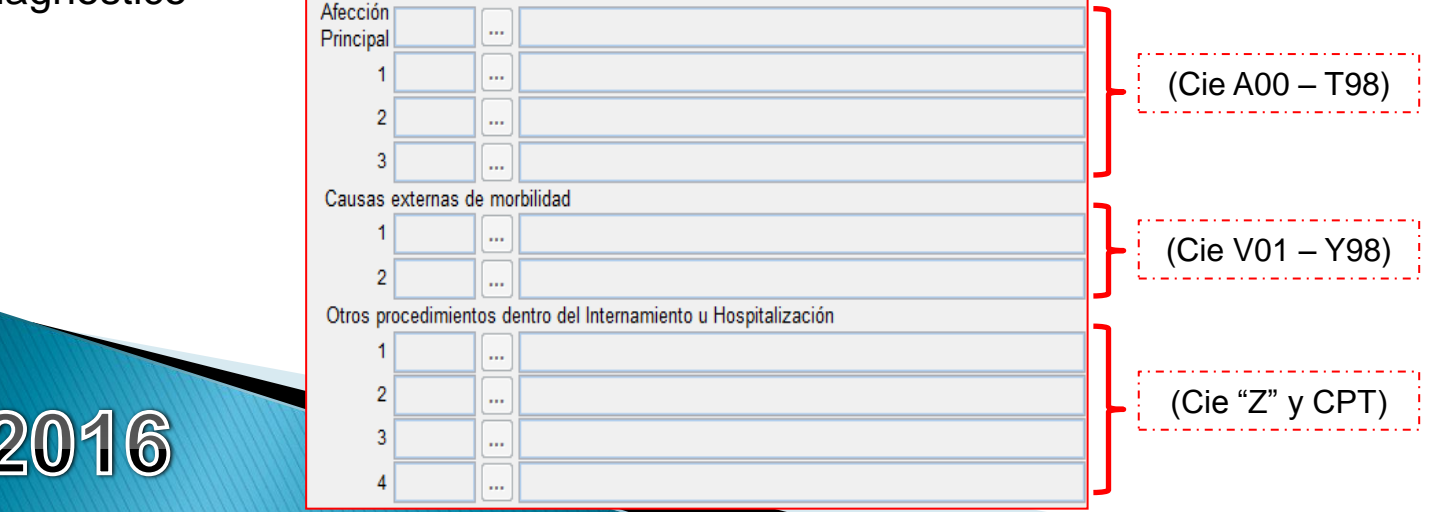

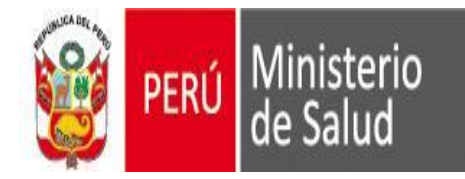

### **DE ESTADIOS ONCOLICO / T(TAMAÑO) / N(DESIMINACION) / M (METASTASIS) / TRATAMIENTO**

Ingresar / Verificar los ITEMS en base a la descripción del diagnostico de Cáncer.

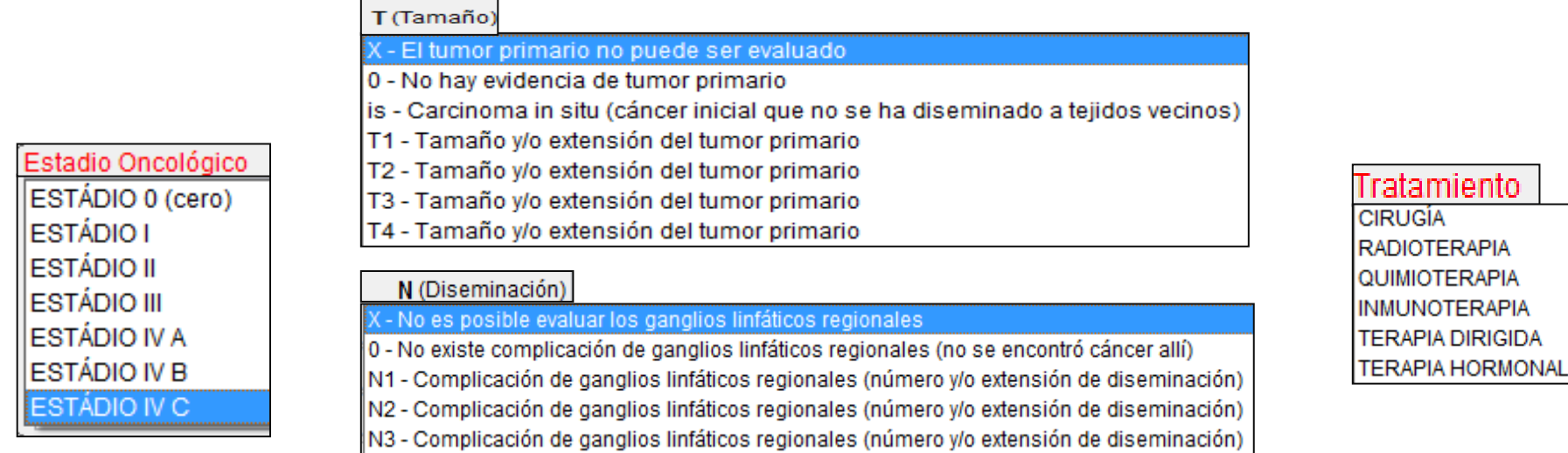

#### M (Metástasis)

- No es posible evaluar una metástasis distante

0 - No existe metástasis distante (el cáncer no se ha diseminado a otras partes del cuerpo)

1 - Metástasis distante (el cáncer se ha diseminado a partes distantes del cuerpo)

Solo se ingresaran datos en este campo, solo cuando se ingrese un "Diagnostico CIE" que inicie con las letras "C" y/o "D00 hasta D48". (A excepción de : (D10-D36) Tumores [neoplasia] benignos – Siendo los extremos campos obligatorios)

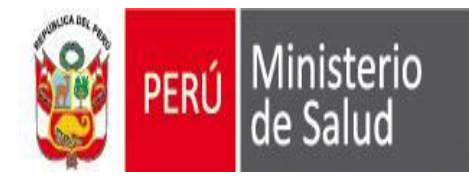

#### **PROFESIONAL QUE ATENDIO EL PARTO / FECHA DE PARTO - RN VIVOS / RN FALLECIDOS**

Ingresar / Verificar que en el campo Prof. que atendió el parto se considere: MEDICO u OBSTETRA, en estos items se ingresaran datos cuando los diagnósticos sean un PARTO  $(O80 - O84)$ .

#### **SERVICIO DEL QUE EGRESO**

Verificar y codificar el código del servicio del cual egresó el paciente.

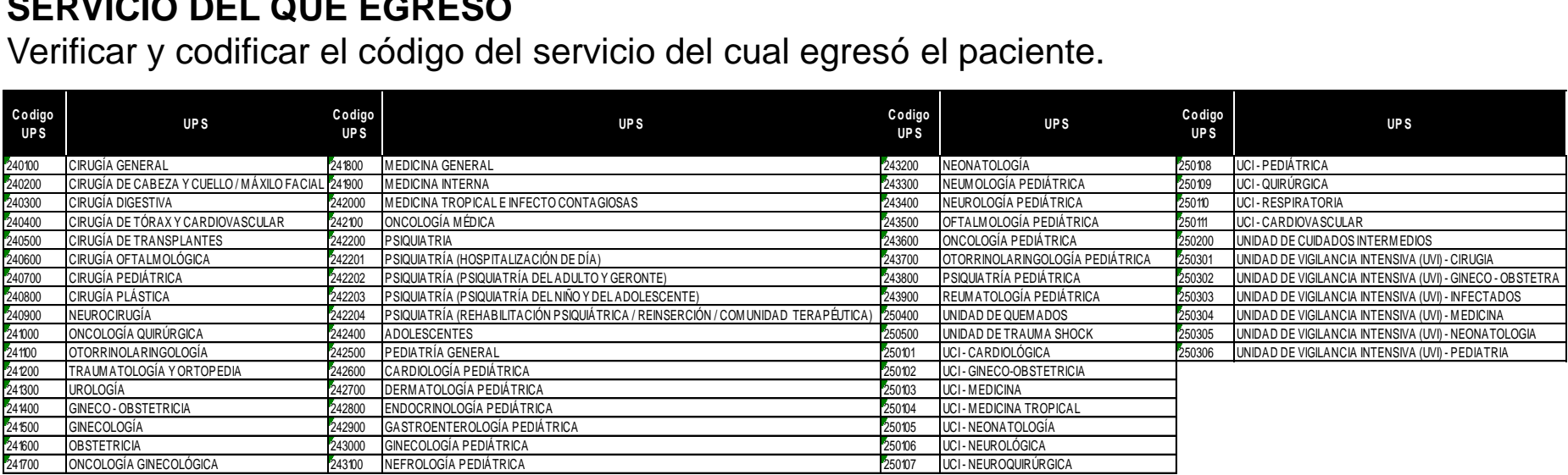

#### **RESPONSABLE DEL EGRESO**

Ingresar / Verificar que dicho Items, figure el MEDICO RESPONSABLE DEL EGRESO

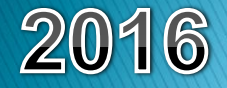

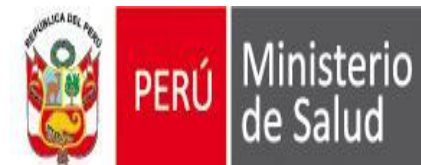

Oficina General de Estadística e Informática

## **RECOMENDACIONES ESPECÍFICAS**

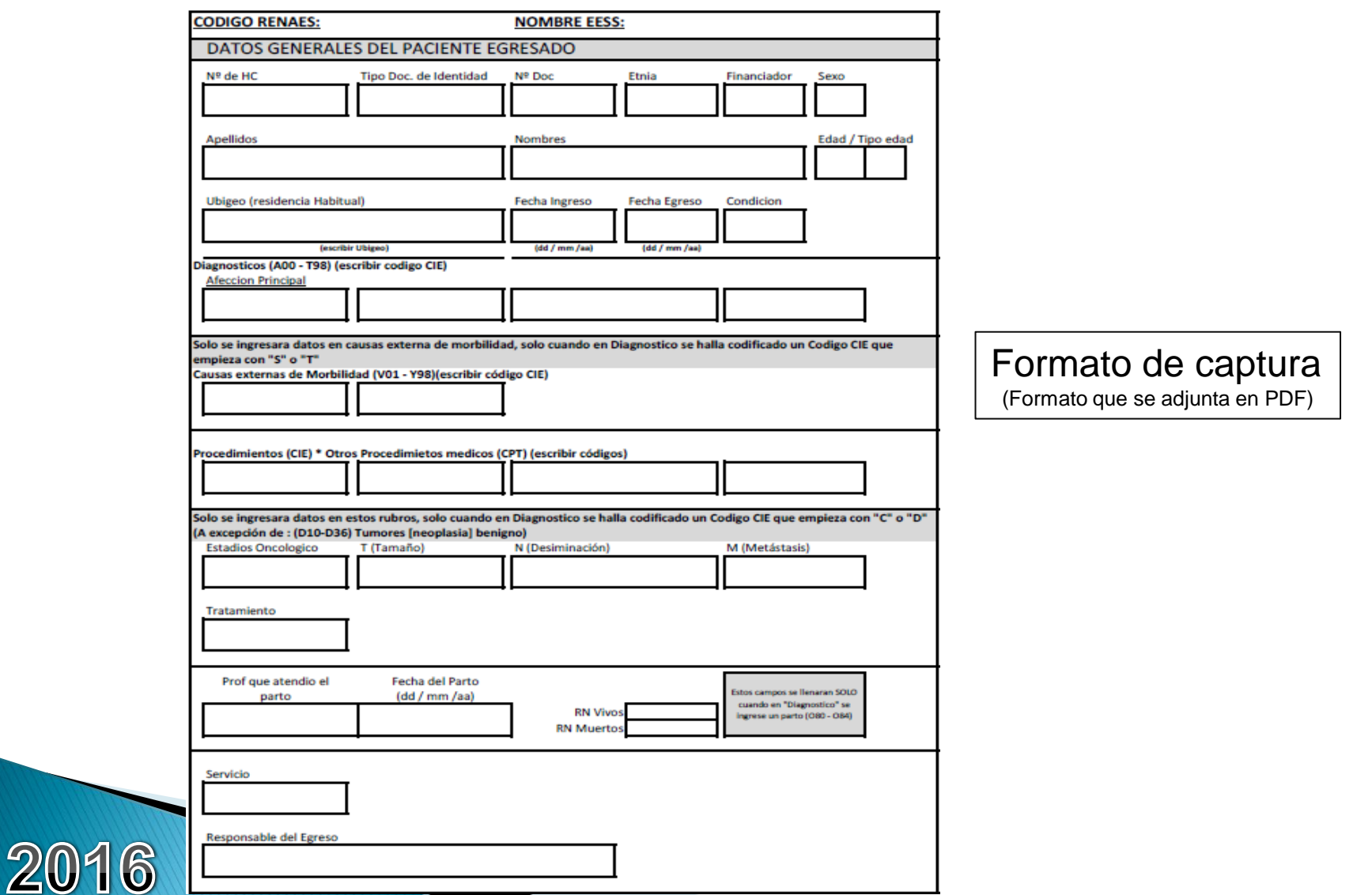

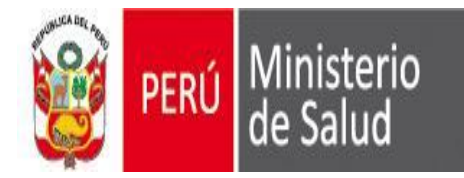

## **RECOMENDACIONES ESPECÍFICAS**

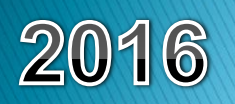

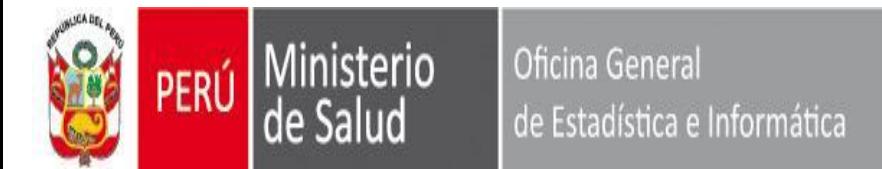

### **RECOMENDACIONES ESPECÍFICAS**

-Se les recuerda que el envió de información es **OBLIGATORIA** y según cronograma establecido para el 2016, pero solo de los EESS comprendidos entre las Categorías I-4 hasta III-2 y de aquellos I-3 que cuentan con la infraestructura y personal medico para la atención de Partos.

-Recordar que cualquier corrección se deberá realizar en el mismo EESS. Los distintos nivelas administrativos como tal, no podrán realizar ninguna corrección en la data recepcionada, solo podrán visualizar.

-Se les comunica que al considerarse en esta versión el campo AFECCION PRINCIPAL, el código de parto no necesariamente debe ir en el primer campo. En el PRIMERR CAMPO debe ingresarse el código de la afección principal.

-Recuerda que los nacidos vivos sanos, no se ingresan en el aplicativo, solo se consideraran cuando el recién nacido tenga un afección.

-Para aquellos EESS que no vayan a usar el aplicativo SEEM, por contar con un sistema propio, la DIRESA deberá de todas maneras proporcionarles el aplicativo SEEM para que dicho EESS instale el aplicativo y obtenga la trama de captura de datos; trama que se encuentra en la siguiente ruta: **C:\sem\_vfp\interfa\egresos\trama\egresos.dbf.**

Estos EESS al migrar "SU DATA" a la trama DBF, deberán recuperarlo en el aplicativo SEEM, para su posterior control de calidad, una vez realizado el proceso de control de calidad identificando los errores (el EESS deberá realizar las correcciones sean el caso) y después de estos procesos, el EESS gestionara el envió por medio del aplicativo y enviara su información a su nivel administrativo superior inmediato.

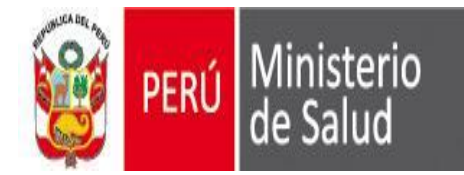

- Las UPS que están integradas en el aplicativo SEEM, son las UPS que ha establecido Servicios de Salud y SUSALUD y que se reflejan en los servicios (UPS) ingresados en el RENIPRES. Estas UPS es un estándar de salud, por lo cual todos los EESS deben establecerlo como vigentes en sus EESS.

Si una UPS no figura , deberán comunicarlo al Responsable RENIPRES de la Región, ya que los aplicativos cargan sus bases del RENIPRES.

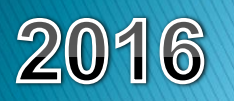

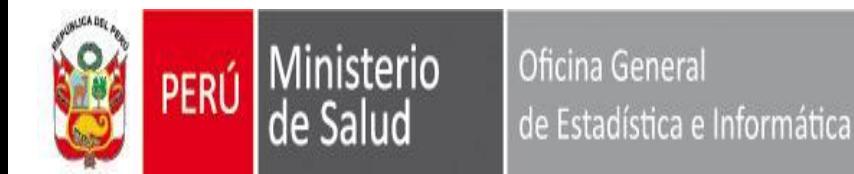

## **MORBILIDAD**

La afección que se utiliza en el análisis de la morbilidad por causa única es la principal afección que se trató o investigó durante el episodio de atención de la salud.

La afección principal se define como la afección diagnosticada al final del proceso de atención de la salud como la causante primaria de la necesidad de tratamiento o investigación que tuvo el paciente. Si hay más de una afección así caracterizada, debe seleccionarse la que se considera causante del mayor uso de recursos. Si no se hizo ningún diagnóstico, debe seleccionarse el síntoma principal, hallazgo anormal o problema más importante como afección principal.

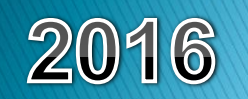

**Volumen 2 CIE10 – Pág. 162**

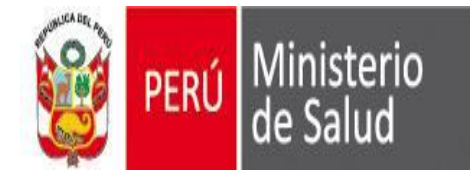

## **MORBILIDAD**

Además de la afección principal, los registros deben, *siempre que sea posible, contener separadamente otras afecciones o problemas que fueron atendidos durante el episodio de atención de la salud*. Esas otras afecciones se definen como aquellas que **coexistieron o se desarrollaron durante el episodio de atención y afectaron el tratamiento del paciente**. Las afecciones que hayan afectado anteriormente al paciente pero que no inciden en el episodio actual no se deben registrar.

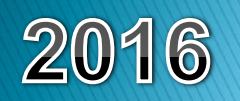

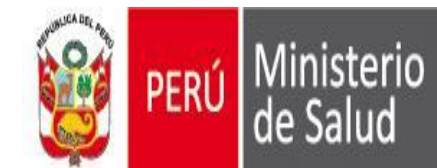

Oficina General de Estadística e Informática

**RECOMENDACIONES ESPECÍFICAS** 

## **RECUERDA**

## QUE EL SEEM NO ES UN SISTEMA DE HOSPITALIZACION "NO MIDE CUANTOS ESTAN HOPITALIZADOS"

## **EL SEEM**

## ES UN APLICATIVO DE CAPTURA DEL "**DATO DEL DIAGNOSTICO**" DE EGRESO DEL PACIENTE "MIDE CUANTOS HAN EGRESADOS DEL HOPITAL"

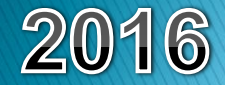

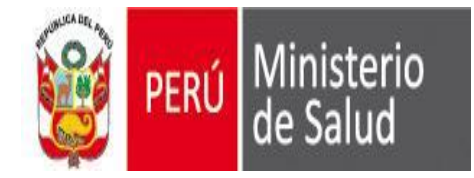

## **Egreso Hospitalario**

Es el retiro de un paciente hospitalizado de los servicios de internamiento del hospital.

Un egreso implica siempre la conclusión del período de hospitalización y la desocupación de una cama de hospital, ya sea por alta o fallecimiento.

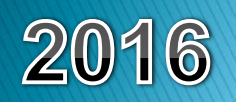

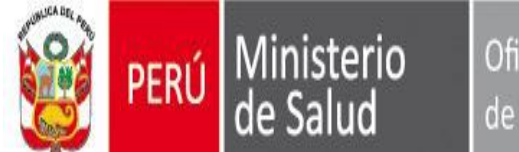

Oficina General de Estadística e Informática

# GRACIAS

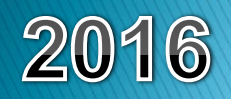